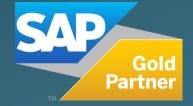

# 4 process Invoice

### **PRODUCT OVERVIEW**

VALUE ADDED

**FUNCTIONAL DESCRIPTION** 

SYSTEM MAPPING

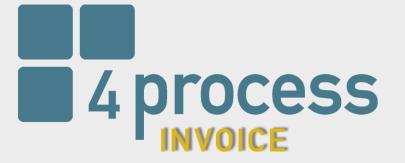

### 4PROCESS | INVOICE

Disorder, as well as a lack of clarity regarding invoices to be paid, can lead to unnecessary extra work for the respective clerks, as well as to loss of cash discounts due to payment targets not being met.

The 4process | Invoice solution counteracts precisely these problems. Invoice release processes are automated, and the current status of invoices becomes clearer as they are stored centrally or decentrally. Invoices can be released as quickly as possible, as this can also be done via smartphone. Due to the central overview of the documents, you can get a view of the current status at any time.

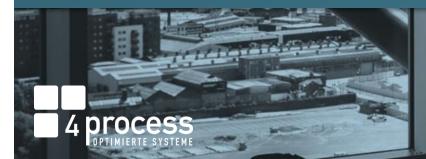

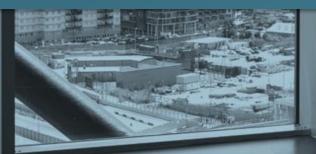

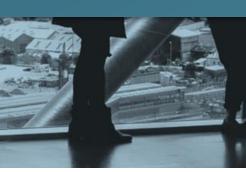

#### VALUE ADDED

### 4PROCESS | INVOICE

A solution fully integrated with your SAP ERP system for digital invoice receipt processing.

#### Technical details:

**Process** 

- Existing master data, input help and entry screens are fully supported
- Technical installation can be done remotely by importing via transport
- Available as of SAP ERP ECC 6.0
- Completely integrated in SAP ERP
- Simple and cost-effective customer enhancements through specially developed user exit technology

### AUTOMATION

Automatic invoice approval processes

### OVERVIEW

Transparency through the 4process invoice cockpit

### TIME SAVING

Tools to speed up processing

### SMARTE SOLUTION

Reminder and approval of an invoice by e-mail

#### **FUNCTIONAL DESCRIPTION**

### PHASES FROM INVOICE RECEIPT TO POSTING

- Upload and archive the invoice document and, if applicable, the data via e-mail, inbox, OCR, fax, eDocument or manual upload.
- 2. Pre-entry or verification of the transmitted data.
- 3. Checking and confirmation of the invoice for factual correctness and, if necessary, completion of the account assignment.
- 4. Individually customizable release stage after all document header/item data of an invoice.
- 5. Posting of the invoice in SAP standard transactions or also by a so-called "dark posting".

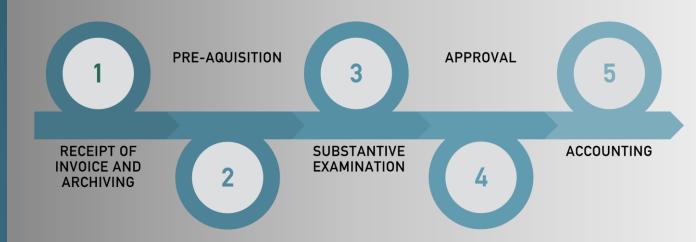

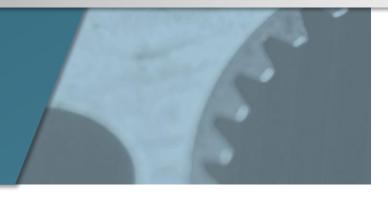

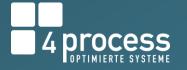

### **INVOICE COCKPIT**

Your central entry point to electronic invoice processing:

- Overview of all open and closed invoices
- Real-time overview of the current processing status
- Administrative intervention on individual invoices
- Access and maintenance of substitute regulations
- Central access to notes/ logs/ agent history/ documents
- Evaluation of key figures such as discounts, due dates, etc.
- Mail dispatch from SAP

#### 🕑 System <u>H</u>ilfe

0

#### 🗸 « 🖩 🕲 😂 🖶 🗛 🐴 🖓 🗇 🗩 🔽 🥹 🐄 4process digital | invoice (162 Einträge) 🛟 Selektionskriteren 🛛 👪 Vertretungen verwalten 🖉 Einstellungen 🗈 WI ... Ausf... Workitem-Text GeschPartner Name Geschäftspartner Betrag Währg Aktueller Bearbeiter (Name) ErzDatum ErzZeit BuKr. Belegnummer Jahr Art Z Workflow Rechn.Dat. Buch.dat.

| 8 | 0 | Buchungskreis 1000: MM-Rechnung erfassen            | LIEFERANT   | Lieferanten AG | 119,00 EUR | Mehrere mögliche Bearbeiter | 15.07.2020 | 11:50:07 | 1111 <u>5105601074</u> | 2020 RE | 202858 15.07.202 | 15.07.2020   |  | 8  | 15.07.20   |
|---|---|-----------------------------------------------------|-------------|----------------|------------|-----------------------------|------------|----------|------------------------|---------|------------------|--------------|--|----|------------|
|   |   | Buchungskreis 1111: FI Kreditorenechnung erfassen   | LIEFERANT   | Lieferanten AG | 238,00 EUR | Mehrere mögliche Bearbeiter | 16.07.2020 | 10:28:34 | 1111 1900000753        | 2020 KR | 202888 15.07.202 |              |  |    |            |
|   |   | () FI Kreditorenechnung 1111 1900000753/2020: Rech. |             |                | 238,00 EUR | Mehrere mögliche Bearbeiter | 16.07.2020 | 10:37:52 | 1111 <u>1900000753</u> | 2020 KR | 202893 15.07.202 |              |  |    |            |
|   | ٨ | Buchungskreis 1111: FI Kreditorenechnung erfassen   | LIEFERANT   | Lieferanten AG | 119,00 EUR | Mehrere mögliche Bearbeiter | 16.07.2020 | 12:40:07 | 1111 <u>1900000756</u> | 2020 KR | 202928 16.07.202 | 16.07.2020   |  | 8  | 7 16.07.20 |
|   | ٩ | () FI Kreditorenechnung 1111 1900000756/2020: Rech. | . LIEFERANT | Lieferanten AG | 119,00 EUR | Mehrere mögliche Bearbeiter | 16.07.2020 | 12:47:52 | 1111 <u>1900000759</u> | 2020 KR | 202933 16.07.202 | 16.07.2020   |  | 8  | 7 16.07.20 |
| 2 | 8 | (§ Kechnung 1111 1111190000/0762 buchen             | LIEFERANT   | Lieferanten AG | 119,00 EUK | Menrere modiche Bearbeiter  | 16.07.2020 | 14:22:52 | 1111 1900000762        | 2020 KK | 202992 16.07.202 | J 16.07.2020 |  | 30 | / 16.0/.20 |

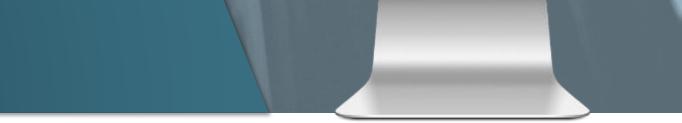

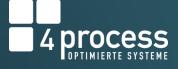

### **INVOICE RECEIPT**

- After incoming mail, the invoices are scanned centrally or decentrally and already stored in the archive at this point.
- When they are stored in the archive, a new approval process is automatically started. After the start, the invoice data is captured.

| Abschließen                  | 11: FI Kreditorenechnung erfassen   |                                |                         |                 |                               |                          | N 🔂 🗅 👗 🗐                                                 | <b>5 1</b> |                                                                                                    |                                                                          |         |          |
|------------------------------|-------------------------------------|--------------------------------|-------------------------|-----------------|-------------------------------|--------------------------|-----------------------------------------------------------|------------|----------------------------------------------------------------------------------------------------|--------------------------------------------------------------------------|---------|----------|
| Abbrechen                    | Grunddaten 🐺 Zahlung   📑 Saldo 0,00 |                                |                         |                 |                               |                          |                                                           |            |                                                                                                    |                                                                          |         |          |
| Zurücklegen                  | Belegnummer                         | Buchungskreis                  | 1111 Projekt AG         | ×               | An der Wiese 12               |                          |                                                           |            | 0                                                                                                   |                                                                          |         |          |
| <sup>2</sup> Weiterleiten    | Kreditor SCHUHWERK                  | Referenz                       | 97715519                |                 | 10115 Berlin                  |                          | V Neue Rechnung                                           |            | A 1 / 1 ···                                                                                         | 2 <sub>0</sub> Share ?                                                   | Sig     | ın In    |
| Wiedervorlage                | Rechnungsdatum 14.07.2020           | Belegart                       | KR Kreditoren Rechnung  | ~               |                               |                          | <ul> <li>Lieferantenstar</li> <li>202774 - Ein</li> </ul> |            |                                                                                                    |                                                                          | ^       |          |
|                              | Buchungsdatum 14.07.2020            | Periode                        | 00                      |                 | info@schuhwerk.de             |                          | · 202//4 - Em                                             |            |                                                                                                    |                                                                          |         | B        |
| Dokumente                    | Betrag 1.190,00                     | Währung                        | EUR                     |                 | s\$ USt-Id.Nr: DE209581039    |                          |                                                           |            |                                                                                                    |                                                                          |         |          |
| ] Anlagenliste               | Steuerbetrag 0,00<br>Steuer rechnen | Steuerkennz.<br>Nettoerfassung | V1 Vorsteuer Inland 19% | ~               | IBAN: DE821005000000          | 0427900                  |                                                           |            |                                                                                                    |                                                                          | - 1     |          |
|                              | Umrechnungskurs                     | Kostenstelle                   | ×                       |                 | SWIFT/BIC: BELADEBEXX         |                          |                                                           |            |                                                                                                    |                                                                          |         |          |
| ) Bestellungen<br>Bestellung |                                     |                                |                         |                 | Landesbank Berlin - Berlin    | er Sparkasse             |                                                           |            |                                                                                                    |                                                                          |         | Po       |
|                              |                                     |                                |                         |                 |                               |                          |                                                           |            |                                                                                                    |                                                                          |         |          |
| Belegartwechsel              | here Positionen                     |                                |                         |                 |                               |                          |                                                           |            | SCHUHWERK GMI                                                                                       | BH ANA                                                                   | >       |          |
| Buchungskreis                | Ε, Ε, Ο Ξ Ξ Η Μ Υ / Σ               | 1 ½ 1 B 1 🕅                    | 4                       |                 |                               |                          |                                                           |            |                                                                                                    |                                                                          |         | -        |
| Direkterfassung              | Rezeichnung Sachk.                  | Positionsbetrag St             | Text                    | Kostenst. Bezei | ichnung Kostenstelle Zuordnur | g FrgSt Fr Bschl S KKrs  |                                                           |            | Schulwark Goldi - AN DER WESE 12 - DE-10115 BERLIN                                                  | Rechnungsnummer: 97715518                                                |         | E C      |
| Verknüpfen                   | 1 405200 Verbr. Bürobedarf          | 1.000,00 V1                    |                         |                 |                               | 1 40 5 1111              |                                                           |            | 4process AG<br>z.Hd. Andreas Steinhofer                                                             | Rechnungsdatum: 23. Juni 2020<br>Kunden-Nr. : 160322201                  |         |          |
| Workflow beenden             |                                     |                                |                         |                 |                               |                          |                                                           |            | DrEmil-Brichta-Strate BA<br>94036 Passau                                                            | Leistungsdatum 23.06.2020<br>Unsere Referenz : Herr Fibu                 |         | č0       |
| Sichern                      |                                     |                                |                         |                 |                               |                          |                                                           |            |                                                                                                    | Telefon : +49 4002 978237<br>E-Mail : info@schuhwerkd                    |         |          |
| Vorerfassen                  |                                     |                                |                         |                 |                               |                          |                                                           |            |                                                                                                    |                                                                          |         |          |
| a Simulieren                 |                                     |                                |                         |                 |                               |                          |                                                           |            | Lieferbedingungen: EXW Berlin                                                                       |                                                                          |         |          |
| Buchen                       |                                     |                                |                         |                 |                               |                          |                                                           |            | Pos. Ihre Bezeichnung<br>Material                                                                   | Menge Einh. Einzel Bet<br>Preis d                                        |         | 0        |
| ME23N                        |                                     |                                |                         |                 |                               |                          |                                                           |            | 0010 M201801 Schuh 8883/4 Gr. 41                                                                    | 1 PAA 25,13 25,                                                          | _       |          |
| Navigationsprofil            |                                     |                                |                         |                 |                               |                          |                                                           |            | Ursere Materialnummer. 1005<br>Liefertermin bis: 12.06.2020                                         | 38                                                                       |         | <u>.</u> |
|                              |                                     |                                |                         |                 |                               |                          |                                                           | P          | 0020 M201802 Halbschuh 7743/4 Gr. 38<br>Unsere Materialnummer: 51000<br>Uefertermin biz: 12.06.2020 | 1 PAA 75,26 75,<br>944                                                   | * *     | •        |
|                              | hotiz                               |                                |                         |                 |                               |                          |                                                           |            | 0030 M201803 Sandale 8003/3 Gr. 39<br>Unsere Materialnummer: 4009<br>Uefertermin bis: 12.06.2020    | 1 PAA 45,36 45,                                                          | 6       | Cu       |
|                              | Andreas Steinhofer (ASTEINH         | HOFER)   14.07.202             | 0   15:40:16            |                 |                               |                          |                                                           |            | Liefertermin bis: 12.06.2020                                                                        |                                                                          | - 11    |          |
|                              |                                     |                                |                         |                 |                               |                          |                                                           |            | Nettowarenwert<br>Mehrwertsteuer 19,00 %                                                            | 145,75 € 27                                                              | 9       |          |
|                              |                                     |                                |                         |                 |                               |                          |                                                           |            | Induitag                                                                                            | 173                                                                      | -       |          |
|                              |                                     |                                |                         |                 |                               |                          |                                                           |            | Zahlungstermine: 14 Tage 3%;                                                                        | 20 Tage 2%; 30 Tage netto                                                |         |          |
|                              |                                     |                                |                         |                 |                               |                          |                                                           |            |                                                                                                    |                                                                          | _       |          |
|                              |                                     |                                |                         |                 |                               |                          |                                                           |            | Wir bedanken un<br>Besuchen Sie unsere Angebote auf Facebook, Youts                                 | s für ihre Bestellung!                                                   |         |          |
|                              |                                     |                                |                         |                 |                               |                          |                                                           |            | www.facebook.com/ schuhwerkgmbh                                                                     | be oder unserer webszei                                                  |         |          |
|                              |                                     |                                |                         |                 |                               |                          |                                                           |            |                                                                                                    |                                                                          |         |          |
|                              |                                     |                                |                         |                 |                               |                          |                                                           |            | Schulwerk Grabit - AN DER WESE 12 - DE-10115 BERLIN - TILLEO                                        |                                                                          | _       |          |
|                              | L                                   |                                |                         |                 | * Ze 2, Sp 1 - Ze 3, Sp 1     | Ze 1 - Ze 4 von 4 Zeilen |                                                           |            |                                                                                                    | Vestaat Manual Earth Manual Andreas                                      | Press.  |          |
|                              |                                     |                                |                         |                 | 2e 2, 5p 1 - 2e 3, 5p 1       | Ze 1 - Ze 4 Von 4 Zellen |                                                           |            | BAN DE 100500000000427900<br>BC BELADERDOX                                                          | Vorstzender des Auflichterates M<br>54-Nez 175/117/50026, USHID-Nez DE20 | 1581039 |          |
|                              |                                     |                                |                         |                 |                               |                          |                                                           |            |                                                                                                    |                                                                          |         |          |
|                              |                                     |                                |                         |                 |                               |                          |                                                           |            |                                                                                                    |                                                                          |         |          |
|                              |                                     |                                |                         |                 |                               |                          |                                                           |            |                                                                                                    |                                                                          |         |          |
|                              |                                     |                                |                         |                 |                               |                          |                                                           |            |                                                                                                    |                                                                          |         | →        |
|                              |                                     |                                |                         |                 |                               |                          |                                                           | 8,2        | 7 x 11,69 in <                                                                                      |                                                                          | >       | 7        |

0

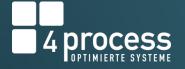

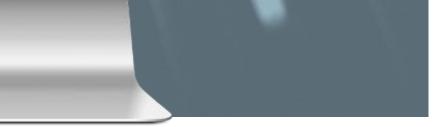

### FACTUAL EXAMINATION

The factual invoice verification can take place either in the form of a goods receipt, or a manual release plus the entry of the respective account assignment lines.

| Abschließen     Abbrechen     Zurücklegen     Weiterleiten     Weiterleiten                                                                                                    | Carlondoten Zahlung   Saldo 0,00<br>Belegnummer 190000749                     | Buchungskreis 1111 Projekt AG                                                                                                    | Schuhwerk GmbH                                    |                                                                                                    |                                                                                                    | _          |  |  |  |  |  |  |  |  |  |
|----------------------------------------------------------------------------------------------------|-------------------------------------------------------------------------------|----------------------------------------------------------------------------------------------------|---------------------------------------------------|----------------------------------------------------------------------------------------------------|----------------------------------------------------------------------------------------------------|------------|--|--|--|--|--|--|--|--|--|
| Zurücklegen                                                                                                    | Belegnummer 1900000749                                                        |                                                                                                    |                                                   |                                                                                                    |                                                                                                    |            |  |  |  |  |  |  |  |  |  |
| ▲ Wedervortage       ▲ Anlageniste       ▲ Anlageniste       ▲ SAP Beleg       ■ Workflow       ▲ Beleg       ■ Workflow       ▲ Bestellungen       ▲ Pregabe       ▲ Ablenen       ▲ Ablenen       ▲ Ablenen       ▲ Ablenen       ▲ Ablenen       ▲ Ablenen       ▲ Ablenen | Id         PostNor         Lfhu           OO         1         1111         2 | Referenz 97715519<br>Belegart KR Kredtoren Rechnung<br>Periode 07<br>Wahrung EUR<br>Steuerkenz.<br>Nettoerfasung<br>Kostenstelle | Hauptbuch Kostanstelle Text<br>405200 1000 Schuhe | <section-header><section-header><section-header><section-header><section-header></section-header></section-header></section-header></section-header></section-header> | Monocols         Description           Image: State of the state of the state | hare ⑦ Sig |  |  |  |  |  |  |  |  |  |

0

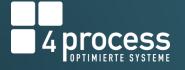

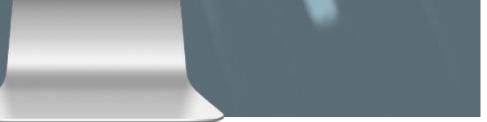

### **INVOICE APPROVAL**

- The invoice approvals are used to confirm the invoice amount and the entered account assignments.
- These approvals can be performed directly in SAP or by email and thus from your smartphone.

| <ul> <li>Image: A set of the set of the</li></ul> | < 🗑 🙆 🙆 🔚 🖊                                           |                    | 😴 🔁 😵                          |                              |                         |        |                                                                                                    |   |                                |                                                                                                |                                                              |                                                                                                    |     |            |
|----------------------------------------------------------------------------------------------------|-------------------------------------------------------|--------------------|--------------------------------|------------------------------|-------------------------|--------|----------------------------------------------------------------------------------------------------|---|--------------------------------|------------------------------------------------------------------------------------------------|--------------------------------------------------------------|----------------------------------------------------------------------------------------------------|-----|------------|
| Freigabestufe 1                                                                                                    | 1111 1900000749/2020                                  |                    |                                |                              |                         |        |                                                                                                    |   |                                |                                                                                                |                                                              |                                                                                                    |     |            |
| 🕑 Abschließen                                                                                                    | Elegkopf                                              | P Belegkopf        |                                |                              |                         |        |                                                                                                    |   |                                |                                                                                                |                                                              |                                                                                                    |     |            |
| 😢 Abbrechen                                                                                                    | Grunddaten 🐺 Zahlung   📕 Saldo 0,00                   |                    |                                | Schuhwerk GmbH               |                         |        |                                                                                                    | _ |                                |                                                                                                |                                                              |                                                                                                    |     | <i>c</i> . |
| 🕤 Zurücklegen                                                                                                    | Belegnummer 1900000749                                | Buchungskreis      | 1111 Projekt AG 🛛 🗸            | An der Wiese 12              |                         |        | 🖺 প                                                                                                    |   |                                | 1                                                                                              |                                                              | 🎝 Share                                                                                                    | • ? | Sign       |
| Weiterleiten                                                                                                    | Kreditor SCHUHWERK                                    | Referenz           | 97715519                       | 10115 Berlin                 |                         |        |                                                                                                    |   |                                |                                                                                                |                                                              |                                                                                                    |     | ^          |
| 差 Wiedervorlage                                                                                                    | Rechnungsdatum 14.07.2020<br>Buchungsdatum 14.07.2020 | Belegart           | KR Kreditoren Rechnung v<br>07 | info@schuhwerk.de            |                         |        |                                                                                                    |   |                                |                                                                                                |                                                              |                                                                                                    |     |            |
| Dokumente                                                                                                    | Betrag 1.190,00                                       | Periode<br>Währung | U/<br>EUR                      | in ogsendinvendad            |                         |        |                                                                                                    |   |                                |                                                                                                |                                                              |                                                                                                    |     |            |
| 🕘 Anlagenliste                                                                                                    | Steuerbetrag 0,00                                     | Steuerkennz.       | V1 Vorsteuer Inland 19% v      | SUSt-Id.Nr: DE20958          | 1039                    |        |                                                                                                    |   |                                |                                                                                                |                                                              |                                                                                                    |     |            |
| 66 SAP Beleg                                                                                                    | Steuer rechnen 🗸                                      | Nettoerfassung     | ✓                              | IBAN: DE82100500             |                         |        |                                                                                                    |   |                                |                                                                                                |                                                              |                                                                                                    |     |            |
| H Workflow                                                                                                    | Umrechnungskurs                                       | Kostenstelle       |                                | SWIFT/BIC: BELADE            |                         |        |                                                                                                    |   |                                |                                                                                                |                                                              |                                                                                                    |     |            |
| 🔛 Bestellungen                                                                                                    |                                                       |                    |                                | Landesbank Berlin -          | Beniner Sparkasse       |        |                                                                                                    |   |                                |                                                                                                |                                                              | <b>20</b>                                                                                                    |     |            |
| ± <sup>●</sup> Freigabe                                                                                                    | Positionen                                            |                    |                                |                              |                         |        |                                                                                                    |   | SCHU                           | HWERK GN                                                                                       | івн 🏼 🌌                                                      |                                                                                                    |     |            |
| 🗜 Ablehnen                                                                                                    | 📌 Freigabe 🗜 Ablehnen 🖍   🗔 🗔                         | G = = H M          | Y. I S. K. I B. M.             |                              |                         |        |                                                                                                    |   |                                |                                                                                                |                                                              |                                                                                                    |     |            |
| Zurücksetzen                                                                                                    | Id PosNr BuKr. Upd Position LfNr                      |                    |                                | Betrag Hauswähr St Hauptbuch | Zuordnung               | Text   |                                                                                                    |   |                                |                                                                                                | Rechnungsnummer:                                             | 7715518                                                                                                    |     |            |
| 差 Navigationsprofil 🛛                                                                                                    |                                                       | 40 S               | 1.000,00                       | 1.000,00 V1 405200           |                         | Schuhe |                                                                                                    |   | 4process AG<br>z.Hd. Andreas S | N DER WIESE 12 - DE-10115 BERLIN                                                               |                                                              | 13. Juni 2020                                                                                                    |     |            |
|                                                                                                    | Andreas Steinhofer (ASTEI<br>In Ordnung!)             |                    |                                | < ><br>                      | Þ                       |        | Lukhnadingunga ERR Minit           Ten         Reg         Reg <threg< th=""> <t< th=""><th>4</th></t<></threg<> |   |                                |                                                                                                |                                                              | 4                                                                                                    |     |            |
|                                                                                                    |                                                       |                    | * Ze                           | 2, Sp 12 Z                   | e 1 - Ze 4 von 4 Zeilen |        |                                                                                                    |   | www.facebook.c                 | sere Angebote auf Facebook, Yo<br>mt/ schuhwerkgmbh<br>AN DER WESE 12 - 06-101 15 801LN - 111. | TON +49 030 970227 - DNAIL Into@schubwerk<br>Vorsand: Marcel | de - 183 www.sthilweid.de<br>Diss (Inc.) (inc.) Admis Alman<br>de Andelman Here Me<br>Dis, Gro - A.: (Disselfers |     |            |

0

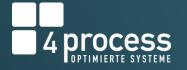

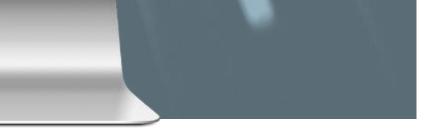

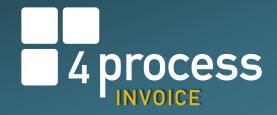

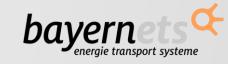

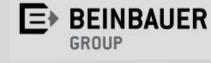

KELLER

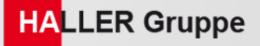

215.1

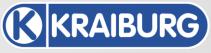

Gummiwerk KRAIBURG GmbH & Co. KG

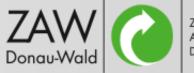

HEYCO

Zweckverband Abfallwirtschaft Donau-Wald

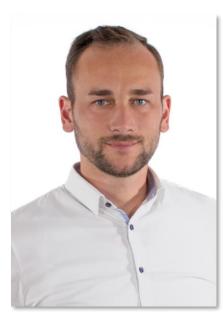

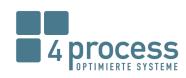

Nikolaj Khablo Diploma in Business Informatics Manager Sales and Marketing

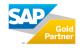

Dr.-Emil-Brichta-Str. 3a 94036 Passau Phone +49 851 49061-131 Telefax +49 851 49061-29

4process AG

Mobile +49 151 28161350 nikolaj.khablo@4process.de www.4process.de

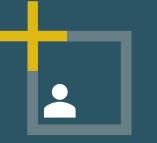

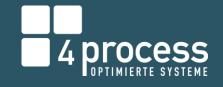

## 7cbhMri g

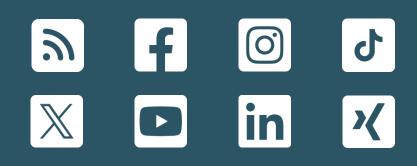